## **UNBLOCK\_ALL**

## UNBLOCK\_ALL actions

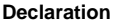

[\_retInt := ] UNBLOCK\_ALL[, userObjIdent]

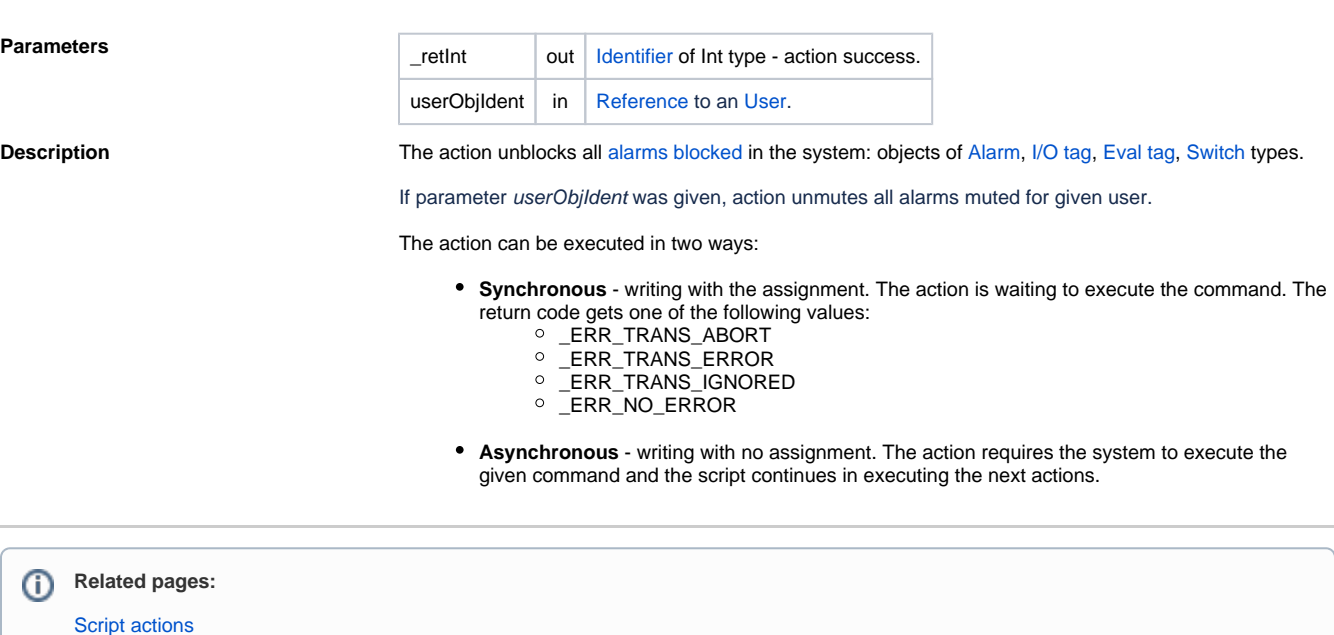

[User Window for Alarm Management](https://doc.ipesoft.com/display/D2DOCV23EN/User+Window+for+Alarm+Management)